# Viltpassets SFF Protokoll: Kallelse till ordinarie föreningsstämma i Viltpassets samfällighetsförening

Rubrik: Kallelse till ordinarie föreningsstämma i Viltpassets samfällighetsförening

Mötesnummer

Startdatum: Söndag 2024-03-24 kl. 19:00 Slutdatum: Söndag 2024-03-24 kl. 21:00 Plats: Ängskyrkan, Storvretsvägen 41

Beskrivning: N/A

Närvarande: Alexandra Norelius RV165, Mats Söderhäll RV103, RV 121, RV 117, RV 87, RV 133, RV 179, Linus Tolke Rv 125,

Lennart Öhlin RV 77, RV 167, RV 83, RV 85, Monica Ekelin RV 113, RV 81, RV65

Ordförande: Rickard Karlsson Protokollförare: Caroline Kevin

Justerare: Lennart Öhlin, Monica Ekelin

| Nr | Beskrivning                                                                                                    | Föredragande     |
|----|----------------------------------------------------------------------------------------------------|------------------|
|    | Tid: Söndagen den 24 mars klockan 19:00                                                                                                    |                  |
|    | Plats: Ängskyrkan, Storvretsvägen 41 i Tumba                                                                                                    |                  |
|    | Dagordning för stämman enligt samfällighetsförenings stadgar § 16:                                                                                                    |                  |
| 1  | Val av ordförande för stämman                                                                                                    | Caroline Kevin   |
|    | Protokolltext: Caroline önskade alla välkomna Stämman valde enhälligt Rickard Karlsson (RV211) till ordförande för stämman                                                    |                  |
| 2  | Val av sekreterare för stämman                                                                                                    | Rickard Karlsson |
|    | Protokolltext: Stämman valde enhälligt Caroline Kevin (RV183) som sekreterare                                                                                                 |                  |
| 3  | Val av två justeringsmän.                                                                                                    | Rickard Karlsson |
|    | Protokolltext: Stämman valde Lennart Öhlin(RV77) och Monika Ekelin (RV113) till justerare samt rösträknare.                                                                   |                  |
| 3a | Frågan om stämman blivit behörigen utlyst.                                                                                                    | Rickard Karlsson |
|    | Protokolltext: Caroline redogjorde för att kallelser sattes upp på anslagstavlor mer än 30 dagar före stämman, och att även kallelsen legat på hemsida 30 dagar före stämman. |                  |
|    | Stämman ansågs ha blivit behörigt utlyst.                                                                                                    |                  |
| 3b | justering av röstlängd                                                                                                    | Mats Söderhäll   |
|    | Protokolltext:  Det var 17 medlemmar personligen representerade.                                                                                                    |                  |
|    | Totalt fanns 17 röster representerade.                                                                                                    |                  |

| Nr | Beskrivning                                                                                                    | Föredragande     |
|----|----------------------------------------------------------------------------------------------------|------------------|
| 4  | Styrelsen och revisorernas berättelse                                                                                                    | Mats Söderhäll   |
|    | Protokolltext:<br>Årsredovisningen har funnits tillgänglig på föreningens hemsida sedan<br>21-februari.                                                                                                    |                  |
|    | Mats Söderhall redogjorde for Årsredovisningen i korta drag samt besvarade frågor.                                                                                                    |                  |
|    | Revisor Linus Tolke läste upp revisionsberättelsen utan allvarliga anmärkningar på årsredovisningen, gällande styrelsens arbete så är det positivt att beslut kan följas i protokoll och styrelseportalen. Ingen hade ytterligare frågor. |                  |
|    | Stämman lade därmed Årsredovisningen till handlingarna                                                                                                    |                  |
| 4a | Fastställande av balans och resultaträkning (Årsredovisning/årsberättelse)                                                                                                    | Rickard Karlsson |
|    | Protokolltext: Stämman fastställde enhälligt balans och resultaträkningen.                                                                                                    |                  |
| 5  | Ansvarsfrihet för styrelsen                                                                                                    | Rickard Karlsson |
|    | Protokolltext: Stämman beslutade enhälligt att ge styrelsen ansvarsfrihet för det gångna året.                                                                                                    |                  |
| 6  | Framställningar från styrelsen eller motioner från medlemmarna:                                                                                                    | Caroline Kevin   |
|    | Protokolltext: Ingen motion från medlemmar har inkommit. Två propositioner från styrelsen dessa presenteras under punkt 6a och 6b.                                                                                                    |                  |
| 6a | Proposition_ uppdaterade stadgar för att möjliggöra digital stämma                                                                                                    | Caroline Kevin   |
|    | Protokolltext: Caroline gick igenom propositionen om att uppdatering av stadgar.                                                                                                    |                  |
|    | Stämman antog nya stadgar daterade 2024-03-24                                                                                                    |                  |

Nr Beskrivning Föredragande

### 6b Proposition\_ Vad ska vi använda gårdslokalen till, 3 förslag för stämman att ta ställning till

Caroline Kevin

#### Protokolltext:

Caroline gick igenom propositionen om vad ska vi använda gårdslokalen till och redogör också varför gymmet tas bort. Diskussion om bastun, förslag under mötet från medlem att stänga den då det luktar illa, är skitigt och öl förtärs i bastun.

Av dom tre förslag i propositionen röstar stämman fram förslag 3 detta bifölls enhälligt med 17 röster för.

Förslag 3 i propositionen innebär:

Lokalen görs om så den kan hyras av boende till ex för kalas, dop fika annat. Dock inte som festlokal. Då den tidigare hyrts ut har fester sent på kvällar stört boende som bor nära lokalen. Regler för lokalen skulle då vara; Lokalen ska städas efter användning, den ska lämnas senast kl.21 av sällskapet. Hyra beslutas av styrelsen efter omvärldsbevakning av vad kostnad för lokaler för detta ändamål är brukligt men mellan 400–1000 kr+ 500 kr i deposition för eventuell utebliven städning. Betalning ska ske innan bokat datum. Styrelsen har beslutsmandat att neka boende som hyrt och inte följt överenskomna regler gällande städning, haft sönder saker i lokal, haft fest osv vid tidigare tillfälle.

Förslaget kombineras även med förslag 1 i propositionen som innebär: Att lokalen ska nyttjas till medlemsaktiviteter ex styrelsemöten, möten med leverantörer, under städdagar dvs gemensam lunch vid regn eller kyla som på höstens städdag.

## 7 Ersättning till styrelsen och revisorer

Förslag av höjning till arvode till styrelsen:

100 000 kr för styrelsen att fördela. Nuvarande arvode på 75 000 kr för styrelsen att fördela beslutades vid bildandet av samfälligheten 2007.

#### Protokolltext:

Stämman beslutar enhälligt att höja styrelsens arvode till 100 000 kr för styrelsen att fördela.

Stämman beslutar enhälligt om oförändrade arvoden för:

Valberedning två personer 1000 kr vardera

Revisor 1500 kr

Revisorssuppleant 500 kr

# 8 Styrelsens f\u00f6rslag till utgifts- och inkomststat samt debiteringsl\u00e4ngd.

Budget för perioden 2024-01-01 till 2024-12-31, debiteringslängd för perioden 2024-07-01 till 2025-06-30

## Protokolltext:

Mats redogjorde i korthet vad budgetförslaget för 2024-01-01 till 2024-12-31 och debiteringslängden for 2024-07-01 till 2025-06-30 innehåller. Dokumentet har legat på föreningens hemsida sedan 2024-02-21 och ett original fanns tillgängligt på stämman för alla närvarande att granska.

Stämman tar enhälligt beslut om styrelsens förslag till utgifts- och inkomststat och debiteringslängd.

Caroline Kevin

Mats Söderhäll

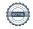

Nr Beskrivning Föredragande

#### 9 Val av styrelse och suppleanter

Lennart Öhlin

#### Protokolltext:

Rickard Karlsson (RV211) är sedan tidigare vald som ordinarie ledamot för ytterligare 1 år.

Alexandra Norelius (RV165) är sedan tidigare vald som ordinarie ledamot för ytterligare 1 år.

Serife Bezgin (RV93) ställer inte upp för omval till styrelsen.

Lennart presenterade valberedningens förslag:

Caroline Kevin (RV183) som ordinarie ledamot för en period av 2 år. Mats Söderhäll (RV103) som suppleant för en period av 1 år. John Chamoun (RV179) som suppleant for en period av 1 år.

Stämman beslutade enhälligt att godkänna valberedningens förslag.

#### 10 Val av revisorer och suppleanter

Lennart Öhlin

#### Protokolltext:

Stämman beslutade enhälligt att välja Linus Tolke (RV125) till revisor för en period av 1 år.

Stämman beslutade enhälligt att välja Niklas Schwalbe (RV173) till revisorssuppleant för en period av 1 år.

### 11 Val av valberedning

Lennart Öhlin

### Protokolltext:

Lennart Öhlin (RV77) och Kenneth Åhs (RV79) återvaldes enhälligt till valberedning för en period av 1 år.

## 12 Övriga frågor

Information gällande moms för samfälligheter

#### Protokolltext:

- Mats och Caroline redogör för skatteverkets ändring av beslut gällande moms för samfälligheter, denna ändring innebär för oss att vi inte kommer få ta ut moms på samfällighetsavgiften förutom för förbrukning som t.ex. vatten. Det innebär dock också att vi från nu inte får dra av moms på alla övriga fakturor, vilket kommer medföra ökade kostnader för samfälligheten. Vi behöver dock göra om debiteringslängden och ha en extra stämma som är planerad till den 25 april. Den nya budgeten medför då planering för ökade kostnader, gällande debiteringslängden och samfällighetsavgifterna så kommer det inte medföra några större förändringar mot den som presenteras på dagens stämma. Gällande ev moms på dessa avgifter vet vi inte än. Skatteverkets beslut gällande vår samfällighet har inte kommit än.
- Diskussion angående städdag, den är i år planerad till den 27/4 i år kommer den vara lite längre då vi behöver hjälpas åt och snygga till området och hålla ner kostnader. Dom gårdar där man tagit bort buskar behöver vi snygga till och ev planera nya buskar, ni på dom gårdarna behöver meddela via info@viltpasset.se vad ni önskar för lättskötta buskar och antal så snart som möjligt.
- Diskussion om man vill göra om på gården, då ska man prata med alla sina grannar, skicka ett beskrivande mail till info@viltpasset.se vad man vill göra skriva vilka grannar som man pratat med, att alla är överens, vad det beräknas kosta och när arbetet planeras vara klart. Beroende på kostnad så svarar styrelsen på om det ok eller inte.

Nr Beskrivning Föredragande 13 Meddelande av plats där stämmoprotokollet hålles tillgängligt Rickard Karlsson Samtliga handlingar till stämman publiceras och finns för nedladdning från föreningens hemsida. www.viltpasset.se. En PDF-kopia av det justerade protokollet kommer att finnas för nerladdning från hemsidan inom två veckor från dagens datum, Debiteringslängd med personuppgifter finns att hämta via fastumdirekt.se (för inloggade medlemmar) eller kan skickas på begäran (info@viltpasset.se). Det kommer finnas ett original utskrivet av årsredovisning, budget och debiteringslängd som alla som vill kan läsa på plats (men ej ta med hem).

Skapad 2024-03-27 10:33:47 UTC.

# Verifikat

Transaktion 09222115557513894697

# Dokument

## Protokoll

Huvuddokument

5 sidor

Startades 2024-03-27 11:34:04 CET (+0100) av Reduca eSign (Re)

Färdigställt 2024-03-27 13:04:34 CET (+0100)

## Initierare

## Reduca eSign (Re)

reduca-esign@reduca.se

# Signerare

# Caroline Kevin (CK)

carolinekevin.ck@gmail.com

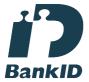

Namnet som returnerades från svenskt BankID var "CAROLINE KEVIN"

Signerade 2024-03-27 11:39:18 CET (+0100)

# Lennart Öhlin (LÖ)

lelle@ohlinweb.se Signerade 2024-03-27 13:04:34 CET (+0100)

# Rickard Karlsson (RK)

rickardkarlsson78@live.se

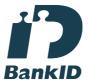

Namnet som returnerades från svenskt BankID var "Rickard Karlsson"

Signerade 2024-03-27 12:13:18 CET (+0100)

# Monica Ekelin (ME)

monica\_ekelin@hotmail.com

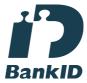

Namnet som returnerades från svenskt BankID var "MONICA EKELIN"

Signerade 2024-03-27 11:53:01 CET (+0100)

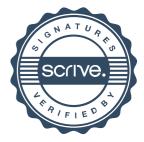

# Verifikat

Transaktion 09222115557513894697

Detta verifikat är utfärdat av Scrive. Information i kursiv stil är säkert verifierad av Scrive. Se de dolda bilagorna för mer information/bevis om detta dokument. Använd en PDF-läsare som t ex Adobe Reader som kan visa dolda bilagor för att se bilagorna. Observera att om dokumentet skrivs ut kan inte integriteten i papperskopian bevisas enligt nedan och att en vanlig papperutskrift saknar innehållet i de dolda bilagorna. Den digitala signaturen (elektroniska förseglingen) säkerställer att integriteten av detta dokument, inklusive de dolda bilagorna, kan bevisas matematiskt och oberoende av Scrive. För er bekvämlighet tillhandahåller Scrive även en tjänst för att kontrollera dokumentets integritet automatiskt på: https://scrive.com/verify

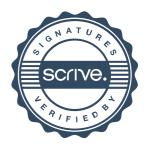